ME731 - Métodos em Análise Multivariada – Inferência para o vetor de médias e matriz de covariância–

> Prof. Carlos Trucíos [ctrucios@unicamp.br](mailto:ctrucios@unicamp.br) ctruciosm.github.io

Instituto de Matemática, Estatística e Computação Científica, Universidade Estadual de Campinas

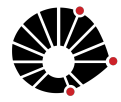

**UNICAMP** 

Aula 07

## Agenda I

[Teste da Razão de Verossimilhança \(TRV\)](#page-2-0)

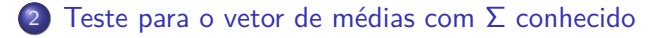

[Teste para o vetor de médias com](#page-19-0) Σ desconhecido

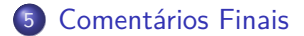

#### Notação

- $\bullet$  Uma sequência  $X_1, \cdots, X_n$  de *n* variáveis aleatórias *iid* com densidade f (x|*θ*), é dita ser uma amostra aleatória de tamanho n da distribuição de  $X \sim f(x|\theta)$ .
- O mesmo aplica para  $\mathbf{X}_1, \cdots, \mathbf{X}_n \in \mathbb{R}^p$  (uma a.a de tamanho *n* da distribuição de  $X \sim f(x|\theta)$ ).

#### **TRV**

Seja **X**1*,* · · · *,* **X**<sup>n</sup> ∈ R <sup>p</sup> uma a.a de tamanho n de **X** ∼ f (**x**|*θ*) e sejam as hipóteses

$$
H_0: \theta \in \Omega_0 \quad \text{vs.} \quad H_1: \theta \in \Omega_1.
$$

O TRV para testar  $H_0$  vs  $H_1$  pode ser definido como o teste com região de rejeição (R.R) dada por

$$
R = \{ \mathbf{x} : \Lambda(\mathbf{x}) = \frac{\sup\limits_{\theta \in \Omega_0} L(\theta|\mathbf{x})}{\sup\limits_{\theta \in \Omega} L(\theta|\mathbf{x})} < c \},
$$

em que c é determinado de forma que sup P*θ*(**X** ∈ R) = *α*  $θ ∈ Ω<sub>0</sub>$ 

**Equivalentemente**, podemos definir a estatística

$$
-2\log(\Lambda(\mathbf{X})) = 2\left[\frac{\log\left(\sup_{\theta\in\Omega}\mathcal{L}(\theta|\mathbf{X})\right)}{\sup_{\theta\in\Omega}I(\theta|\mathbf{X})}-\frac{\log\left(\sup_{\theta\in\Omega_0}\mathcal{L}(\theta|\mathbf{X})\right)}{\sup_{\theta\in\Omega_0}I(\theta|\mathbf{X})}\right],
$$

com R.R dada por R = {**x** : −2 log(Λ(**x**)) *>* c∗}

**Equivalentemente**, podemos definir a estatística

$$
-2\log(\Lambda(\mathbf{X})) = 2\left[\frac{\log\left(\sup_{\theta\in\Omega}L(\theta|\mathbf{X})\right)}{\sup_{\theta\in\Omega}I(\theta|\mathbf{X})}-\frac{\log\left(\sup_{\theta\in\Omega_0}L(\theta|\mathbf{X})\right)}{\sup_{\theta\in\Omega_0}I(\theta|\mathbf{X})}\right],
$$

com R.R dada por R = {**x** : −2 log(Λ(**x**)) *>* c∗}

Note que para calcular c (ou c∗) precisamos conhecer a distribuição de Λ quando  $H_0$  é verdadeiro, mas isto não sempre é facil. Felizmente, quando  $n \to \infty$  podemos obter uma distribuição aproximada.

#### Teorema de Wilks

Seja **X**1*,* · · · *,* **X**<sup>n</sup> ∈ R <sup>p</sup> uma a.a de tamanho n de **X** ∼ f (**x**|*θ*) e sejam as hipóteses

$$
H_0: \boldsymbol{\theta} \in \Omega_0 \quad \text{vs.} \quad H_1: \boldsymbol{\theta} \in \Omega_1.
$$

Então, quando  $n \to \infty$ ,

$$
-2\log(\Lambda(\mathbf{X}))\sim \chi^2_{q-r},
$$

em que q é a dimensão de  $\Omega = \Omega_1 \cup \Omega_0$  e r é a dimensão de  $\Omega_0$ .

#### Teorema de Wilks

Seja **X**1*,* · · · *,* **X**<sup>n</sup> ∈ R <sup>p</sup> uma a.a de tamanho n de **X** ∼ f (**x**|*θ*) e sejam as hipóteses

$$
H_0: \boldsymbol{\theta} \in \Omega_0 \quad \text{vs.} \quad H_1: \boldsymbol{\theta} \in \Omega_1.
$$

Então, quando  $n \to \infty$ ,

$$
-2\log(\Lambda(\mathbf{X})) \sim \chi^2_{q-r},
$$

em que q é a dimensão de  $\Omega = \Omega_1 \cup \Omega_0$  e r é a dimensão de  $\Omega_0$ .

#### A partir do TRV definiremos alguns testes para o vetor de médias.

Sejam  $X_1, \cdots, X_n$  a.a de  $X \sim N_p(\mu, \Sigma)$  com Σ conhecido. Queremos testar

 $H_0: \mu = \mu_0$  vs.  $H_1: \mu \neq \mu_0$ 

#### Sejam  $X_1, \cdots, X_n$  a.a de  $X \sim N_p(\mu, \Sigma)$  com Σ conhecido. Queremos testar

 $H_0: \mu = \mu_0$  vs.  $H_1: \mu \neq \mu_0$ 

$$
\bullet \sup_{\boldsymbol{\theta} \in \Omega_0} l(\boldsymbol{\theta}|\mathbf{X}) \to \hat{\mu} = \mu_0.
$$

 $\sup$  /( $\theta$  $|\mathsf{X}) \rightarrow \hat{\mu} = \bar{\mathsf{X}}$ . *θ*∈Ω

#### Sejam  $X_1, \cdots, X_n$  a.a de  $X \sim N_p(\mu, \Sigma)$  com Σ conhecido. Queremos testar

 $H_0: \mu = \mu_0$  vs.  $H_1: \mu \neq \mu_0$ 

$$
\bullet \sup_{\boldsymbol{\theta}\in \Omega_0} {\mathit{I}}(\boldsymbol{\theta}|{\bf X})\rightarrow \hat{\mu}=\mu_0.
$$

$$
\bullet \sup_{\theta \in \Omega} I(\theta|\mathbf{X}) \to \hat{\mu} = \bar{\mathbf{X}}.
$$

• 
$$
\sup_{\theta \in \Omega_0} I(\theta|\mathbf{X}) = I(\mu_0) =
$$
  
\n
$$
-\frac{n}{2} \log(|2\pi \Sigma|) - \frac{n}{2} \text{Tr}(\Sigma^{-1}S) - \frac{n}{2} (\bar{\mathbf{X}} - \mu_0)' \Sigma^{-1} (\bar{\mathbf{X}} - \mu_0)
$$
\n•  $\sup_{\theta \in \Omega} I(\theta|\mathbf{X}) = I(\bar{\mathbf{X}}) = -\frac{n}{2} \log(|2\pi \Sigma|) - \frac{n}{2} \text{Tr}(\Sigma^{-1}S)$ 

Então,

$$
-2\log(\Lambda(\mathbf{X})) = 2[\mathbf{I}(\bar{\mathbf{X}}|\mathbf{X},\Sigma) - \mathbf{I}(\boldsymbol{\mu_0}|\mathbf{X},\Sigma)] = n(\bar{\mathbf{X}} - \boldsymbol{\mu_0})^{\prime}\Sigma^{-1}(\bar{\mathbf{X}} - \boldsymbol{\mu_0}).
$$

Então,

$$
-2\log(\Lambda(\mathbf{X})) = 2[\mathbf{I}(\bar{\mathbf{X}}|\mathbf{X},\Sigma) - \mathbf{I}(\boldsymbol{\mu_0}|\mathbf{X},\Sigma)] = n(\bar{\mathbf{X}} - \boldsymbol{\mu_0})'\Sigma^{-1}(\bar{\mathbf{X}} - \boldsymbol{\mu_0}).
$$

Sob  $H_0$ , sabemos que

$$
-2\log(\Lambda(\mathbf{X})) = n(\bar{\mathbf{X}} - \mu_0)' \Sigma^{-1} (\bar{\mathbf{X}} - \mu_0) \sim \chi_p^2.
$$

Assim, rejeitamos  $H_0$  se  $R = \{\mathbf{x}: -2\log(\Lambda(\mathbf{x})) > \chi^2_{1-\alpha,p}\}$ 

O dataset frets contém informação a respeito do cumprimento (breadth) e da largura (length) das cabeças do primeiro e segundo filho de 25 familias.

```
library(boot)
library(dplyr)
data(frets)
glimpse(frets)
## Rows: 25
## Columns: 4
## $ 11 <dbl> 191, 195, 181, 183, 176, 208, 189, 197, 188, 192,
## $ b1 <dbl> 155, 149, 148, 153, 144, 157, 150, 159, 152, 150, 158, 147, 150, 15~
## $ 12 <db1> 179, 201, 185, 188, 171, 192, 190, 189, 197, 187,
## $ b2 <dbl> 145, 152, 149, 149, 142, 152, 149, 152, 159, 151,
```
Com fins meramente ilustrativos, vamos assumir que as variáveis l1 e l3 tem uma distribuição  $\mathcal{N}_2$  $\left(\mu, \left( \begin{array}{cc} 100 & 0 \\ 0 & 100 \end{array} \right) \right)$  e queremos testar  $H_0$ :  $\mu = (182, 182)'$ .

Com fins meramente ilustrativos, vamos assumir que as variáveis l1 e l3 tem uma distribuição  $\mathcal{N}_2$  $\left(\mu, \left( \begin{array}{cc} 100 & 0 \\ 0 & 100 \end{array} \right) \right)$  e queremos testar  $H_0$ :  $\mu = (182, 182)'$ .

$$
-2\log(\Lambda(\mathbf{X})) = n(\bar{\mathbf{X}} - \mu_0)' \Sigma^{-1} (\bar{\mathbf{X}} - \mu_0)
$$

frets ss  $\leftarrow$  frets  $\frac{1}{2}$  select(11,12) x\_barra  $\leftarrow$  matrix(apply(frets\_ss, 2, mean), ncol = 1)  $mu0 \leftarrow matrix(c(182, 182), ncol = 1)$ Sigma  $\leq$  matrix(c(100, 0, 0, 100), ncol = 2) n <- nrow(frets ss) p <- ncol(frets\_ss)

```
trv \langle- n * t(x barra - mu0) %*% solve(Sigma) %*% (x barra - mu0)
trv
## [, 1]
## [1,] 4.306
alpha = 0.05ifelse(trv > qchisq(1 - alpha, p),
       "Rejeito H0",
       "Não rejeito H0")
```
 $##$  [, 1] ## [1,] "Não rejeito H0"

Sejam  $X_1, ⋯$ ,  $X_n$  a.a de  $X \sim N_p(\mu, \Sigma)$  com Σ desconhecido. Queremos testar

 $H_0: \mu = \mu_0$  vs.  $H_1: \mu \neq \mu_0$ 

Sejam **X**1*,* · · · *,* **X**<sup>n</sup> a.a de **X** ∼ Np(*µ,* Σ) com Σ desconhecido. Queremos testar

$$
H_0: \mu = \mu_0 \quad \text{vs.} \quad H_1: \mu \neq \mu_0
$$

\n- \n
$$
\text{sup } \mathcal{U}(\theta|\mathbf{X}) \to \hat{\mu} = \mu_0 \quad \text{e} \quad \hat{\Sigma} = S + \underbrace{(\bar{\mathbf{X}} - \mu_0)}_{\mathbf{d}} \underbrace{(\bar{\mathbf{X}} - \mu_0)'}_{\mathbf{d}'}
$$
\n
\n- \n
$$
\text{sup } \mathcal{U}(\theta|\mathbf{X}) \to \hat{\mu} = \bar{\mathbf{X}} \quad \text{e} \quad \hat{\Sigma} = S
$$
\n
\n

Sejam **X**1*,* · · · *,* **X**<sup>n</sup> a.a de **X** ∼ Np(*µ,* Σ) com Σ desconhecido. Queremos testar

$$
H_0: \mu = \mu_0 \quad \text{vs.} \quad H_1: \mu \neq \mu_0
$$

$$
\bullet \sup_{\theta \in \Omega_0} I(\theta|\mathbf{X}) \to \hat{\mu} = \mu_0 \quad e \quad \hat{\Sigma} = S + (\underbrace{\bar{\mathbf{X}} - \mu_0}_{\mathbf{d}}) (\underbrace{\bar{\mathbf{X}} - \mu_0)'}_{\mathbf{d'}}.
$$

$$
\bullet \sup_{\theta \in \Omega} I(\theta|\mathbf{X}) \to \hat{\mu} = \bar{\mathbf{X}} \quad e \quad \hat{\Sigma} = S
$$

\n- \n
$$
\sup_{\theta \in \Omega_0} l(\theta | \mathbf{X}) = l(\mu_0, S + \mathbf{dd}') =
$$
\n
$$
-\frac{n}{2} [p \log(2\pi) + \log(|S|) + \log(1 + \mathbf{d}' S^{-1} \mathbf{d}) + p]
$$
\n
\n- \n
$$
\sup_{\theta \in \Omega} l(\theta | \mathbf{X}) = l(\bar{\mathbf{X}}, S) = -\frac{n}{2} [p \log(2\pi) + \log(|S|) + p]
$$
\n
\n

Carlos Trucíos (IMECC/UNICAMP) | ME731 | 15/27

Assim,

$$
-2\log(\Lambda(\mathbf{X})) = 2[I(\bar{\mathbf{X}}, S) - I(\mu_0, S + \mathbf{dd}')] = n\log(1 + \mathbf{d}'S^{-1}\mathbf{d})
$$

Assim,

$$
-2\log(\Lambda(\mathbf{X})) = 2[I(\bar{\mathbf{X}}, S) - I(\mu_0, S + \mathbf{dd}')] = n\log(1 + \mathbf{d}'S^{-1}\mathbf{d})
$$

e rejeitamos  $H_0$  se

$$
R = \{ \mathbf{x} : n \log(1+\mathbf{d}'S^{-1}\mathbf{d}) > c \} \equiv \{ \mathbf{x} : (n-1)\mathbf{d}'S^{-1}\mathbf{d} > c_1 \} \equiv \{ \mathbf{x} : \frac{n-p}{p}\mathbf{d}'S^{-1}\mathbf{d} > c_2 \}
$$

Assim,

$$
-2\log(\Lambda(\mathbf{X})) = 2[I(\bar{\mathbf{X}}, S) - I(\mu_0, S + \mathbf{dd}')] = n\log(1 + \mathbf{d}'S^{-1}\mathbf{d})
$$

e rejeitamos  $H_0$  se

$$
R = \{ \mathbf{x} : n \log(1 + \mathbf{d}' S^{-1} \mathbf{d}) > c \} \equiv \{ \mathbf{x} : (n-1) \mathbf{d}' S^{-1} \mathbf{d} > c_1 \} \equiv \{ \mathbf{x} : \frac{n-p}{p} \mathbf{d}' S^{-1} \mathbf{d} > c_2 \}
$$

Por outro lado, sabemos que sob  $H_0$ 

$$
(n-1)(\bar{\mathbf{X}}-\mu_0)S^{-1}(\bar{\mathbf{X}}-\mu_0)'\sim T_{\rho,n-1}^2\quad e\quad \frac{n-\rho}{\rho}(\bar{\mathbf{X}}-\mu_0)S^{-1}(\bar{\mathbf{X}}-\mu_0)'\sim F_{\rho,n-\rho}
$$

Carlos Trucíos (IMECC/UNICAMP) | 16/27<br>
16/27

Assim, rejeitamos  $H_0$  se

$$
R = \{ \mathbf{x} : (n-1)\mathbf{d}'S^{-1}\mathbf{d} > T_{1-\alpha,p,n-1}^2 \},\
$$

ou, equivalentemente

$$
R = \{ \mathbf{x} : \frac{n-p}{p} \mathbf{d}' S^{-1} \mathbf{d} > F_{1-\alpha,p,n-p} \}
$$

Com fins meramente ilustrativos, vamos assumir que as variáveis l1 e l3 tem uma distribuição  $\mathsf{N}_2\left(\mu,\Sigma\right)$  e queremos testar  $H_0$  :  $\mu=(182,182)^\prime$ 

Com fins meramente ilustrativos, vamos assumir que as variáveis l1 e l3 tem uma distribuição  $\mathsf{N}_2\left(\mu,\Sigma\right)$  e queremos testar  $H_0$  :  $\mu=(182,182)^\prime$ 

```
invS \leftarrow solve((n - 1)/n * cov(frets ss))
est \langle - (n - p)/p * t(x \text{ barra} - mu0) \rangle*%invS%*%(x barra - mu0)
est
```

```
\##\qquad \qquad [, 1]
## [1,] 1.925323
```

```
ifelse(est > qf(1 - alpha, p, n - p),
       "Rejeito H0", "Não rejeito H0")
```

```
## [, 1]
## [1,] "Não rejeito H0"
```
Teste conhecido como Hotelling one-sample  $T^2$  test. Carlos Trucíos (IMECC/UNICAMP) | ME731 | 18/27

Seja 
$$
X_1, \dots, X_n
$$
 uma a.a. de  $X \sim N_p(\mu, \Sigma)$  e queremos testar

$$
H_0: \Sigma = \Sigma_0 \quad \text{vs.} \quad H_1: \Sigma \neq \Sigma_0.
$$

Seja 
$$
\mathbf{X}_1, \cdots, \mathbf{X}_n
$$
uma a.a. de  $\mathbf{X} \sim N_p(\mu, \Sigma)$  e queremos testar

$$
\mathcal{H}_0: \Sigma = \Sigma_0 \quad \text{vs.} \quad \mathcal{H}_1: \Sigma \neq \Sigma_0.
$$

$$
\bullet \sup_{\theta \in \Omega_0} l(\theta|{\sf X}) \to \hat{\mu} = \bar{{\sf X}} \quad \text{$e$} \quad \hat{\Sigma} = \Sigma_0.
$$

$$
\underset{\theta \in \Omega}{\text{sup }} I(\theta | \mathbf{X}) \to \hat{\mu} = \bar{\mathbf{X}} \quad e \quad \hat{\Sigma} = S.
$$

Seja 
$$
\mathbf{X}_1, \cdots, \mathbf{X}_n
$$
uma a.a. de  $\mathbf{X} \sim N_p(\mu, \Sigma)$  e queremos testar

$$
\mathcal{H}_0: \Sigma = \Sigma_0 \quad \text{vs.} \quad \mathcal{H}_1: \Sigma \neq \Sigma_0.
$$

$$
\bullet \sup_{\theta \in \Omega_0} l(\theta|{\sf X}) \to \hat{\mu} = \bar{{\sf X}} \quad \text{$e$} \quad \hat{\Sigma} = \Sigma_0.
$$

$$
\underset{\theta \in \Omega}{\text{sup }} I(\theta | \mathbf{X}) \to \hat{\mu} = \bar{\mathbf{X}} \quad e \quad \hat{\Sigma} = S.
$$

$$
\bullet \sup_{\theta \in \Omega_0} I(\theta|\mathbf{X}) = I(\bar{\mathbf{X}}, \Sigma_0) = -\frac{np}{2} \log(2\pi) - \frac{n}{2} \log(|\Sigma_0|) - \frac{n}{2} \text{Tr}(\Sigma_0^{-1} \mathbf{S})
$$

$$
\underset{\theta \in \Omega}{\sup} l(\theta|\mathbf{X}) = l(\bar{\mathbf{X}}, S) = -\frac{np}{2} \log(2\pi) - \frac{n}{2} \log(|S|) - \frac{np}{2}
$$

Assim,

$$
-2\log(\Lambda(\mathbf{X})) = 2[I(\bar{\mathbf{X}}, S) - I(\bar{\mathbf{X}}, \Sigma_0)] = n\log\left(\frac{|\Sigma_0|}{|S|}\right) + n\text{Tr}(\Sigma_0^{-1}S) - np.
$$

Assim,

$$
-2\log(\Lambda(\mathbf{X})) = 2[I(\bar{\mathbf{X}}, S) - I(\bar{\mathbf{X}}, \Sigma_0)] = n\log\left(\frac{|\Sigma_0|}{|S|}\right) + n\text{Tr}(\Sigma_0^{-1}S) - np.
$$

#### Sob  $H_0$ .

$$
-2\log(\Lambda(\mathbf{X})) \sim^{approx} \chi^2_{p(p+1)/2},
$$

e rejeitamos  $H_0$  se  $R = \{\mathbf{x}: -2\log(\mathsf{\Lambda}(\mathbf{x})) > \chi^2_{1-\alpha,p(p+1)/2}\}$ Note que se  $\Sigma_0 = I$ , a estatística de teste se reduz a

 $-2 \log(A(x)) = -n \log(|S|) + n Tr(S) - np.$ 

Um caso interessante é querer testar se as variáveis aleatórioas no vetor aleatório são não correlacionadas, ou independentes no caso da normal mulltivariada, queremos testar

$$
H_0: \Sigma = \text{diagonal} \quad \text{vs.} \quad \Sigma \neq \text{diagonal}
$$

Um caso interessante é querer testar se as variáveis aleatórioas no vetor aleatório são não correlacionadas, ou independentes no caso da normal mulltivariada, queremos testar

$$
H_0: \Sigma = \text{diagonal} \quad \text{vs.} \quad \Sigma \neq \text{diagonal}
$$

Pode-se mostrar que,

$$
-2\log(\Lambda(\mathbf{X})) = -n\log(|\text{diag}(S)|^{-1}|S|) \sim^{approx} \chi^2_{p(p+1)/2-p}.
$$

Assim, rejeitamos  $H_0$  se  $R = \{\mathbf{x}: -2\log(\Lambda(\mathbf{x})) > \chi^2_{1-\alpha,\boldsymbol{p}(\boldsymbol{p}+1)/2-\boldsymbol{p}}\}$ 

Por último, outro teste de interesse é o chamado teste de esfericidade, em que estamos interessados em testar

$$
H_0: \Sigma = \sigma^2 I \quad \text{vs.} \quad \Sigma \neq \sigma^2 I
$$

Por último, outro teste de interesse é o chamado teste de esfericidade, em que estamos interessados em testar

$$
H_0: \Sigma = \sigma^2 I \quad \text{vs.} \quad \Sigma \neq \sigma^2 I
$$

Pode-se mostrar que,

$$
-2\log(\Lambda(\mathbf{X})) = np \log(\hat{\sigma}^2) - n \log(|S|) \sim^{approx} \chi^2_{p(p+1)/2-1},
$$
  
com R.R dada por  $R = {\mathbf{x} : -2 \log(\Lambda(\mathbf{x})) > \chi^2_{1-\alpha, p(p+1)/2-1}}.$ 

## <span id="page-39-0"></span>[Comentários Finais](#page-39-0)

## Advertência

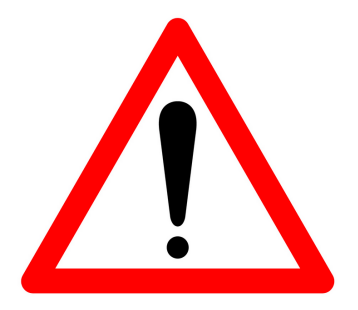

Os testes apresentados foram construidos sob a suposição que  $X_1, \dots, X_n$ são **independêntes**. Se isto não for verdade (por exemplo, em situações onde lidamos com séries temporais), os testes não tem mais validez e não devem ser utilizados.

# Observação

- Note que a forma de −2 log(Λ(**X**)) obtidas aqui foram todas obtidas sob o suposto de Normalidade. Contudo, o TRV não se limita à distribuição Normal e sob diversas suposição podem ser obtidas outras formas de  $-2 \log(\Lambda(\mathbf{X}))$ .
- Repare que o resultado −2 log(Λ(Χ))  $\sim$ <sup>approx</sup>  $\chi^2_{\bm{q}-\bm{r}}$  independe da suposição feita a respeito a distribuição multivariada.
- O TRV embora útil, precisa da distribuição multivariada (o que não sempre é facil).

# Referências

#### Referências

- [Härdle, W. K., & Simar, L. \(2019\). Applied Multivariate Statistical](https://link.springer.com/book/10.1007/978-3-030-26006-4) [Analysis. Fifth Editon. Springer Nature.](https://link.springer.com/book/10.1007/978-3-030-26006-4) Capítulo 7.
- Johnson, R. A., & Wichern, D. W. (2007). Applied multivariate statistical analysis. Sixth Edition. Pearson Prentice Hall. Capítulo 5.
- Mardia, K. V., Kent, J. T., & Bibby, J, M. (1979). Multivariate Analysis. Academic Press. Capítulo 5.